## **Suchen**

[Login](https://vinobarden.info/?appview=1en/System/Login?appview=1) [Registrieren](https://vinobarden.info/?appview=1en/System/Registrieren?appview=1) [EN](https://vinobarden.info/?appview=1en/System/Sitemap?appview=1%24%28QUERY_STRING%29)

**[Welcome](https://vinobarden.info/?appview=1en/Willkommen) [Medien Archiv](https://vinobarden.info/?appview=1en/Medien-Archiv) [Medien](https://vinobarden.info/?appview=1en/Medien) [Veranstaltungen](https://vinobarden.info/?appview=1en/Veranstaltungen) [Online Shop](https://vinobarden.info/?appview=1en/Online-Shop) [E-Commerce](https://vinobarden.info/?appview=1en/E-Commerce) [Informationen](https://vinobarden.info/?appview=1en/Informationen) [Weitere Anwendungsbeispiele](https://vinobarden.info/?appview=1en/Anwendungen)**

Sie befinden sich hier: [Home](https://vinobarden.info/?appview=1en/Willkommen?appview=1) > [System](https://vinobarden.info/?appview=1en/System?appview=1) > Sitemap

## **Adresse**

**Staat der Vinobarden** Kuepachweg 61 39100 Bozen Italien

> Tel: Fax:

[info@vinobarden.eu](https://vinobarden.info/?appview=1mailto:info@vinobarden.eu) [vinobarden.info](https://vinobarden.info/?appview=1https://vinobarden.info)

## **Sitemap**

**[Welcome](https://vinobarden.info/?appview=1en/Willkommen)**

**[Medien Archiv](https://vinobarden.info/?appview=1en/Medien-Archiv)**

**[Medien](https://vinobarden.info/?appview=1en/Medien)**

[Digital Asset Management](https://vinobarden.info/?appview=1en/Medien/Digital-Asset-Management)

[Filesharing](https://vinobarden.info/?appview=1en/Medien/Filesharing)

**[Veranstaltungen](https://vinobarden.info/?appview=1en/Veranstaltungen)**

[Auflistung aller Veranstaltungen](https://vinobarden.info/?appview=1en/Veranstaltungen/Auflistung-aller-Veranstaltungen)

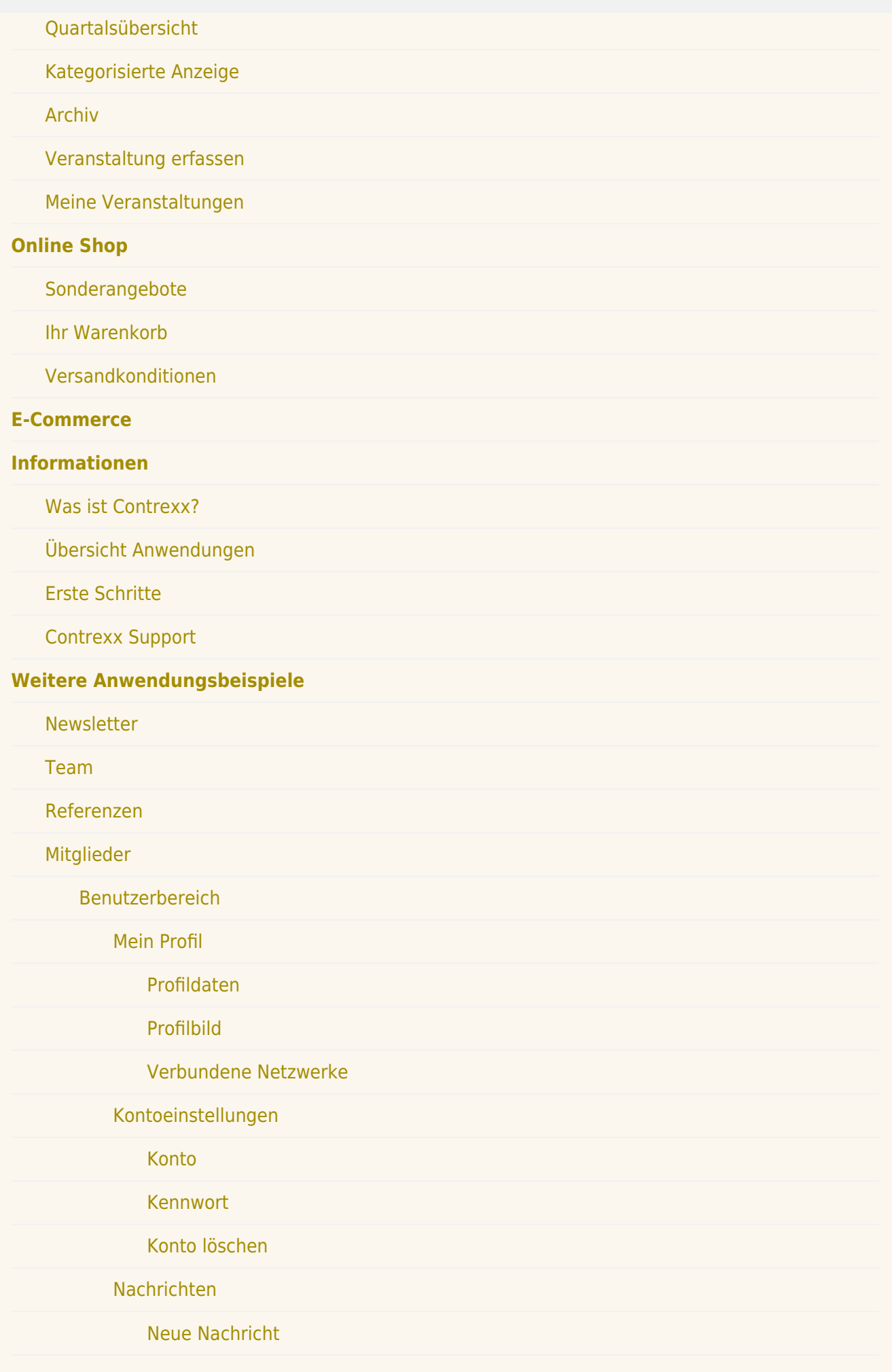

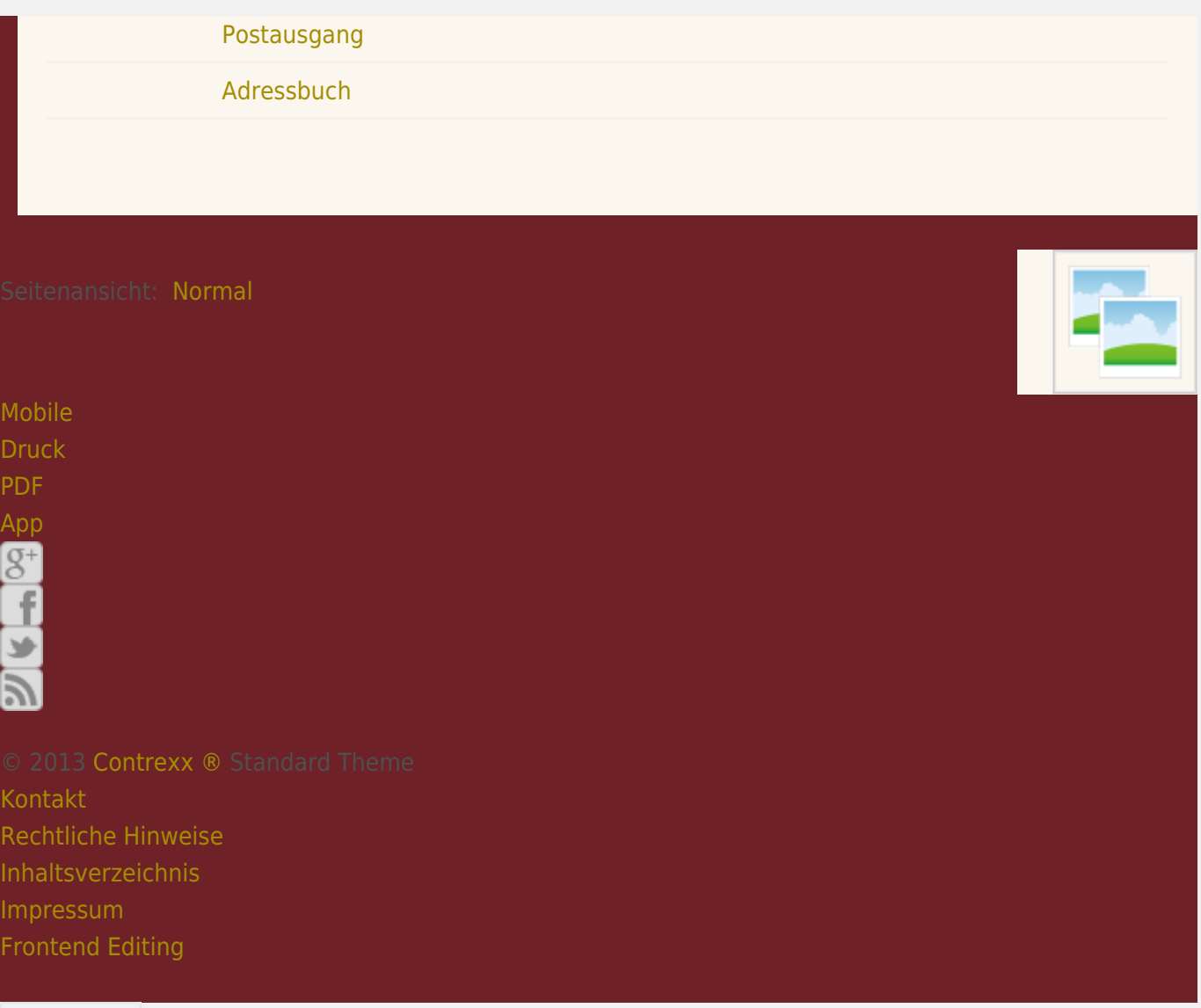

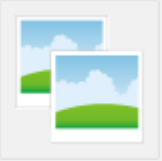